# Specyfikacja pliku wymiany WAPRO XML Import dokumentów do: WARO FAKIR i WAPRO Kaper.

Obowiązuje od wersji 8.30.0.

Data wydania: 2017.10.02

Specyfikacja pliku w wersji 4.3.2.

Wszelkie prawa autorskie do niniejszego dokumentu oraz informacji w nim zawartych, w tym do elementów graficznych, niezastrzeżone przez podmioty trzecie, stanowią wyłączną własność Asseco Poland S.A. z siedzibą w Rzeszowie, ul. Olchowa 14. Wszelkie informacje zawarte w niniejszym dokumencie stanowią tajemnicę przedsiębiorstwa Asseco Poland S.A. w rozumieniu ustawy z dnia 16 kwietnia 1993 r. o zwalczaniu nieuczciwej konkurencji i podlegają ochronie prawnej. Wykorzystywanie w jakikolwiek sposób, ujawnianie, rozpowszechnianie w całości lub w części, przekazywanie osobom trzecim kopiowanie bez uprzedniej pisemnej zgody Asseco Poland S. A. jest zabronione. Wszelkie osoby, które weszły w posiadanie niniejszego dokumentu zobowiązane są do przestrzegania niniejszej klauzuli.

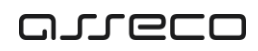

# SPIS TREŚCI

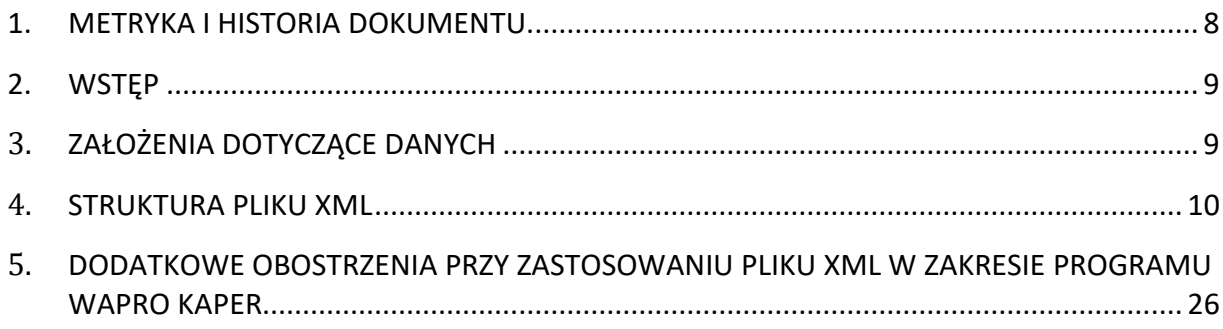

# <span id="page-5-0"></span>1. Metryka i historia dokumentu.

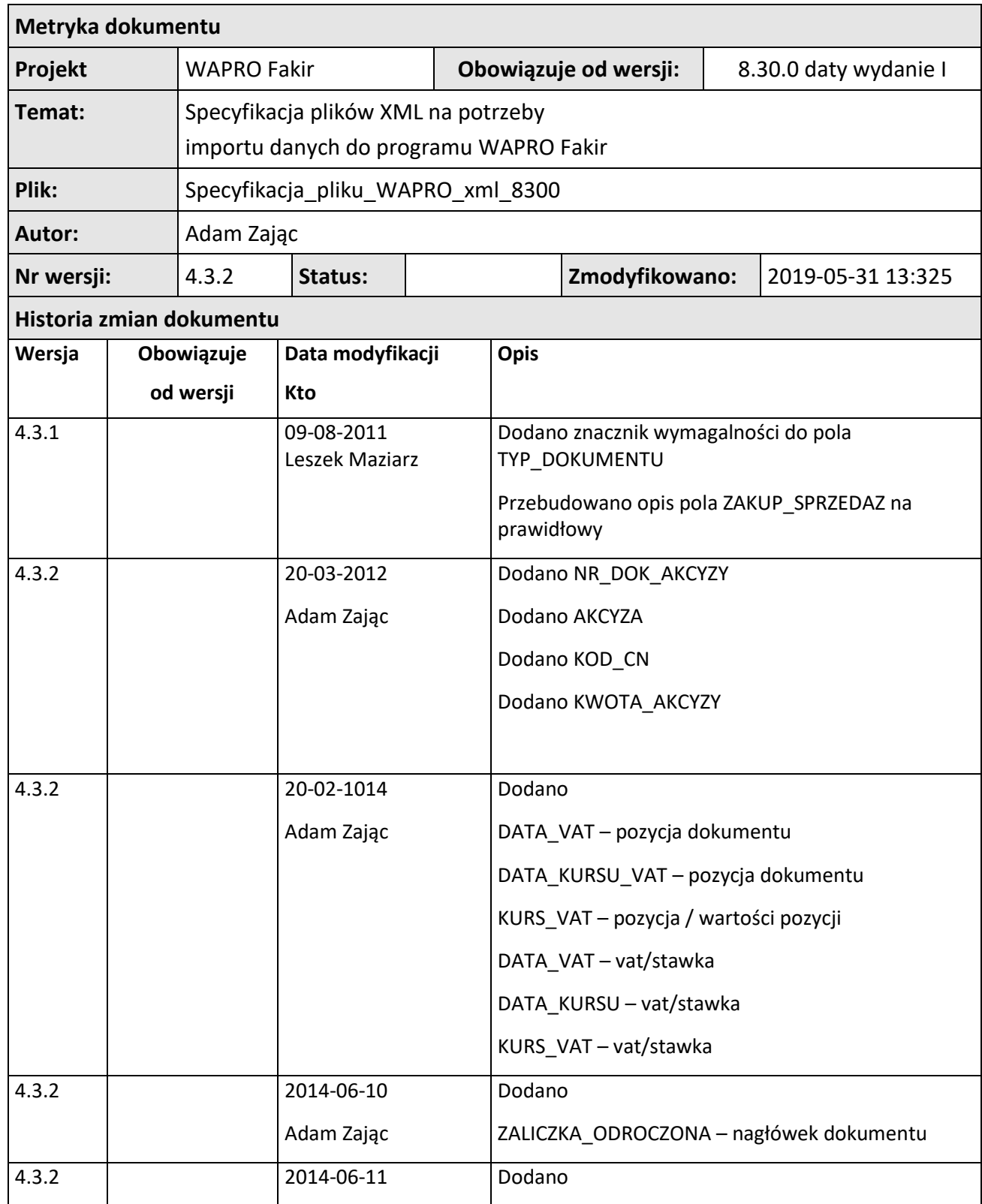

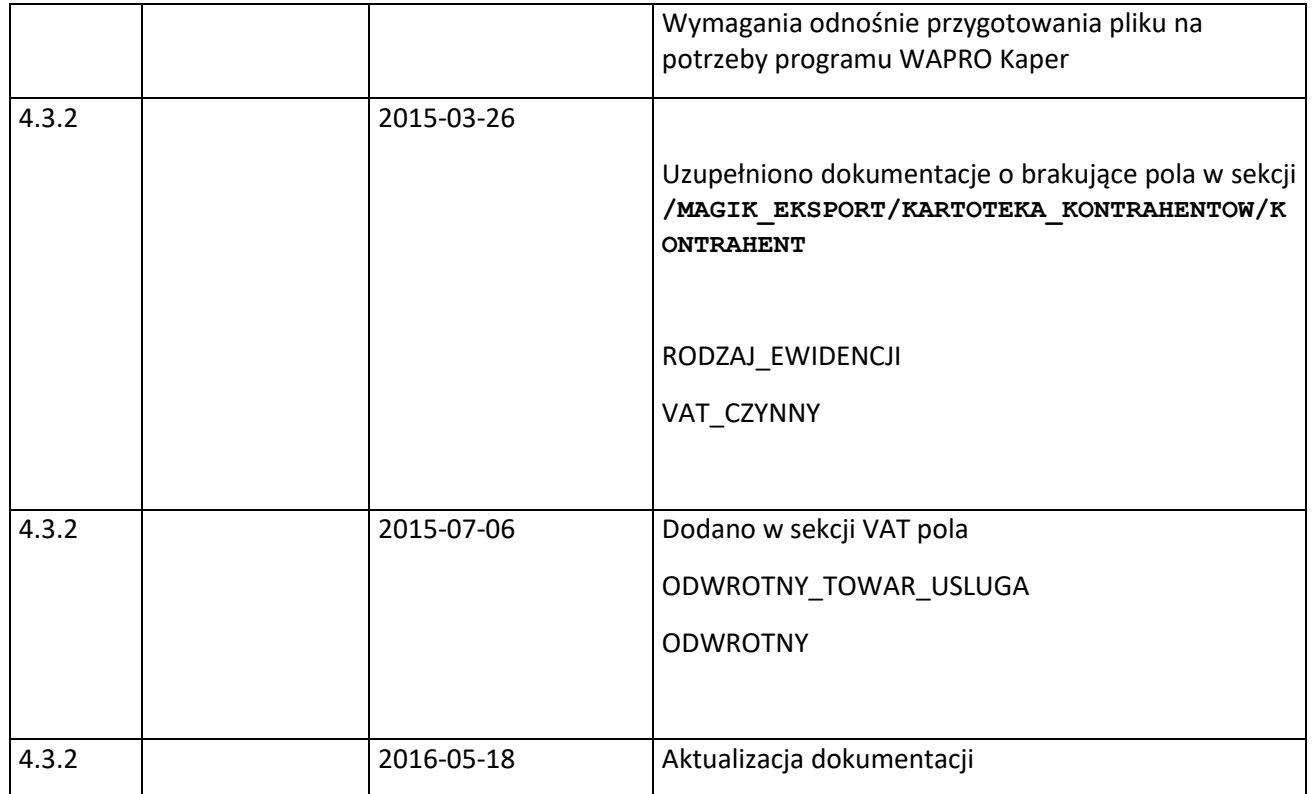

## <span id="page-6-0"></span>2. Wstęp

Dokument zawiera opis standardu plików XML wykorzystywanych przy imporcie niezadekretowanych dokumentów z programu Wapro Mag do programu WAPRO Fakir.

# <span id="page-6-1"></span>3. Założenia dotyczące danych

Elementy specyfikacji:

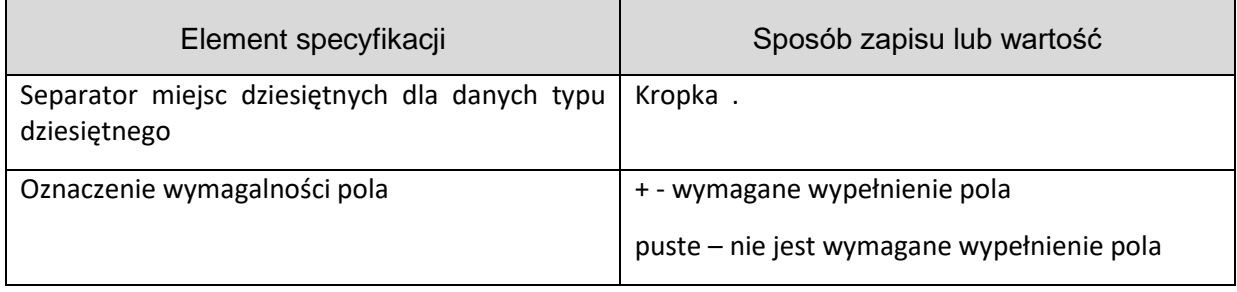

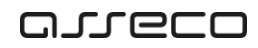

#### Typy danych:

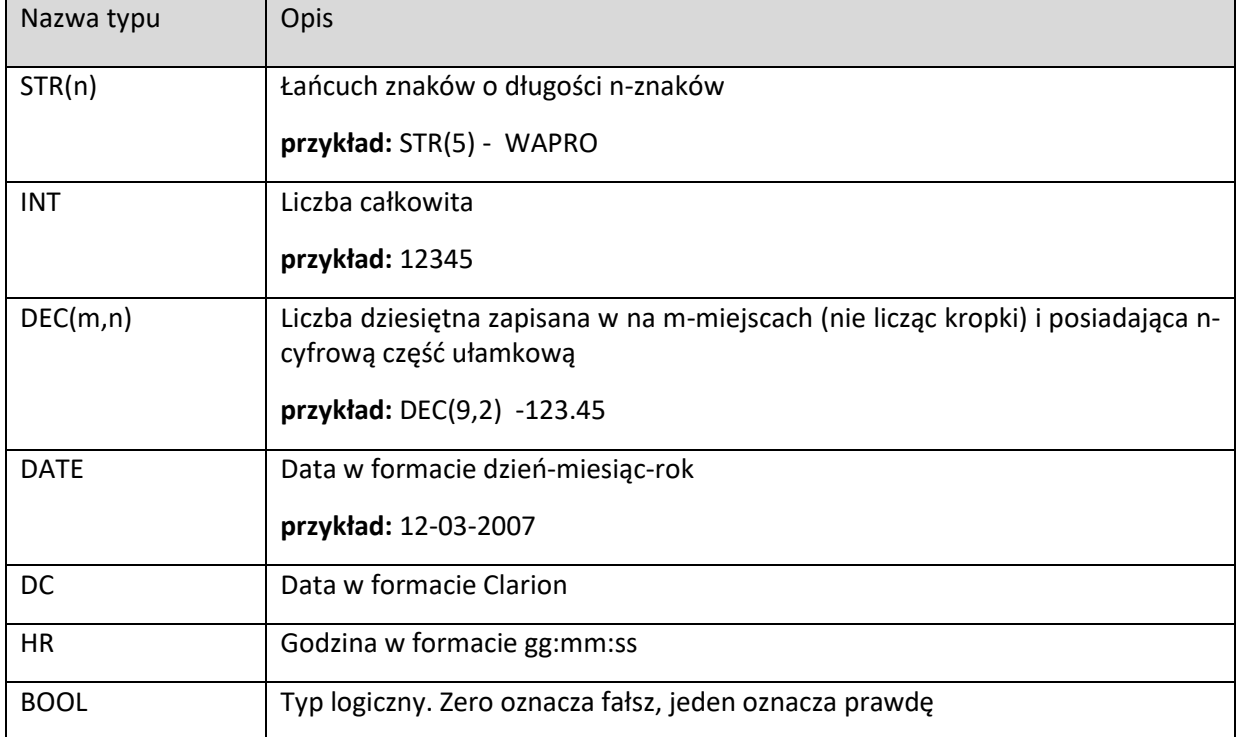

#### Sposób zamiany daty na format Clarion

convert(int,convert(datetime,convert(varchar(20),**@data**,101),101))+36163

## <span id="page-7-0"></span>4. Struktura pliku XML

W nawiasach zostały oznaczona wymagalność danych sekcji pliku.

#### *Przykład:*

INFO\_EKSPORTU (1) – oznacza, że sekcja musi wystąpić dokładnie jeden raz

VAT (0..1) - oznacza, że sekcja może wystąpić co najwyżej jeden raz

DOKUMENT (1..999) – oznacza, że sekcja musi wystąpić co najmniej jeden raz

STAWKA (0..999) – oznacza, że sekcja nie musi wystąpić wcale, lub może wystąpić dowolną ilość razy

```
MAGIK_EKSPORT (1)
|
+- INFO_EKSPORTU (1)
|
+-DOKUMENTY (1)
| \cdot || +- DOKUMENT (1..999)
| |
| +- NAGLOWEK_DOKUMENTU (1)
| | |
| | +- DATY (1)
| | |
| | +- WARTOSCI_NAGLOWKA (1)
| | |
| | +- POLA_DODATKOWE (0..1)
| | |
| +- POLE1 (1)
| | |
| | +- POLE2 (1)
| | |
| | +- POLE3 (1)
\| \cdot \| = \| \cdot \| = \| \cdot \|| | +- POLE4 (1)
| | |
| | +- POLE5 (1)
| | |
| | +- POLE6 (1)
| | |
| | +- POLE7 (1)
| | |
```
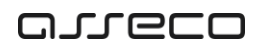

```
| | +- POLE8 (1)
| | |
| | +- POLE9 (1)
| | |
| | +- POLE10 (1)
| |
| +- POZYCJE_DOKUMENTU (0..1)
| | |
| | +- POZYCJA_DOKUMENTU (1..999)
| | |
| | +- WARTOSCI_POZYCJI (1)
| | |
| | |
| | +- POLA_DODATKOWE (0..1)
| | 
| +- POZYCJE KOSZTOWE (0..1)
| | |
| | +- POZYCJA_KOSZTOWA (1..999)
\| \cdot \|| +- ROZLICZENIA (0..1)
| | |
| | +- ROZLICZENIE (1..999)
| |
|- +- VAT (0..1)| | |
| + - STAWKA (0..999)| |
\vert +- FUNDUSZE RR (0..1)| |
| +- FUNDUSZ (1..999)
```
## anneco

Copyright © Asseco Poland S.A.

```
\|+- KARTOTEKA KONTRAHENTOW (1)
| - || +- KONTRAHENT (0..999)
| |
| +- POLA DODATKOWE (0..1)
| |
| +- POLE1 (1)
| |
| +- POLE2 (1)
| | 
| +- POLE3 (1)
| |
+ - POLE4 (1)
| |
| +- POLE5 (1)
| |
| +- POLE6 (1)
| | 
| +- POLE7 (1)
| |
| +- POLE8 (1)
| | 
| +- POLE9 (1)
| |
| +- POLE10 (1)
| 
+- KARTOTEKA PRACOWNIKOW(1)
| |
| +- PRACOWNIK (0..1)
```
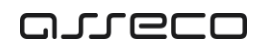

Copyright © Asseco Business Solution S.A.

```
\|+- KARTOTEKA ARTYKULOW (1)
   \| +- ARTYKUL (0..999)
       | 
       +- POLA DODATKOWE (0..1)
          \parallel +- POLE1 (1)
           |
           +- POLE2 (1)
           | 
           +- POLE3 (1)
           |
          +- POLE4 (1)
           |
           +- POLE5 (1)
           |
           +- POLE6 (1)
           | 
           +- POLE7 (1)
           |
           +- POLE8 (1)
           | 
           +- POLE9 (1)
           |
           +- POLE10 (1)
```
#### **/MAGIK\_EKSPORT/INFO\_EKSPORTU**

Informacje ogólne o pliku

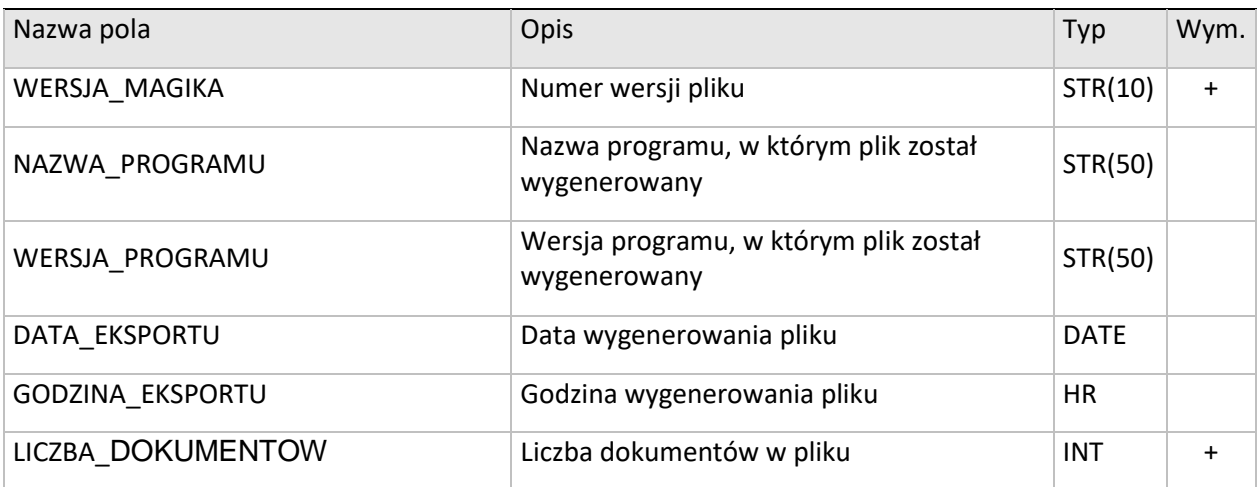

#### **/MAGIK\_EKSPORT/DOKUMENTY/DOKUMENT/NAGLOWEK\_DOKUMENTU**

Dane nagłówkowe dokumentu

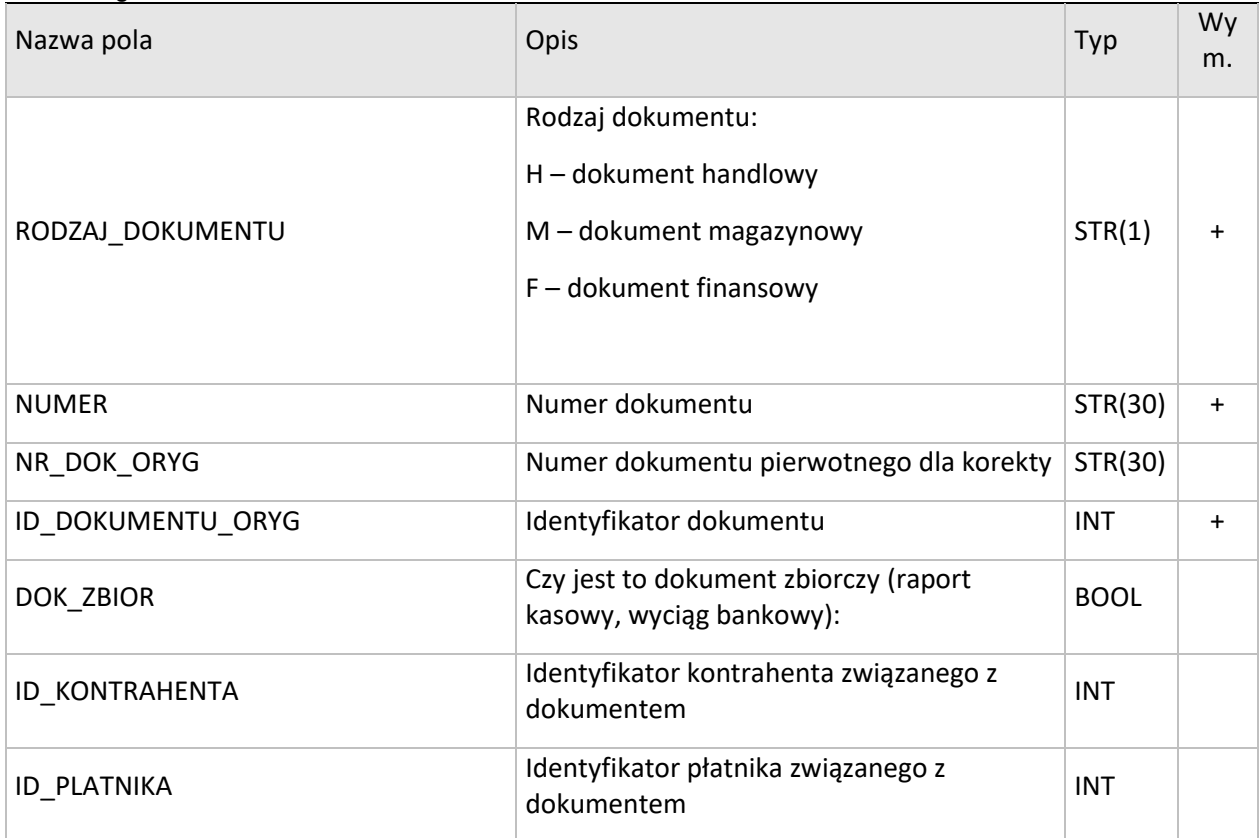

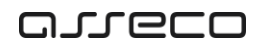

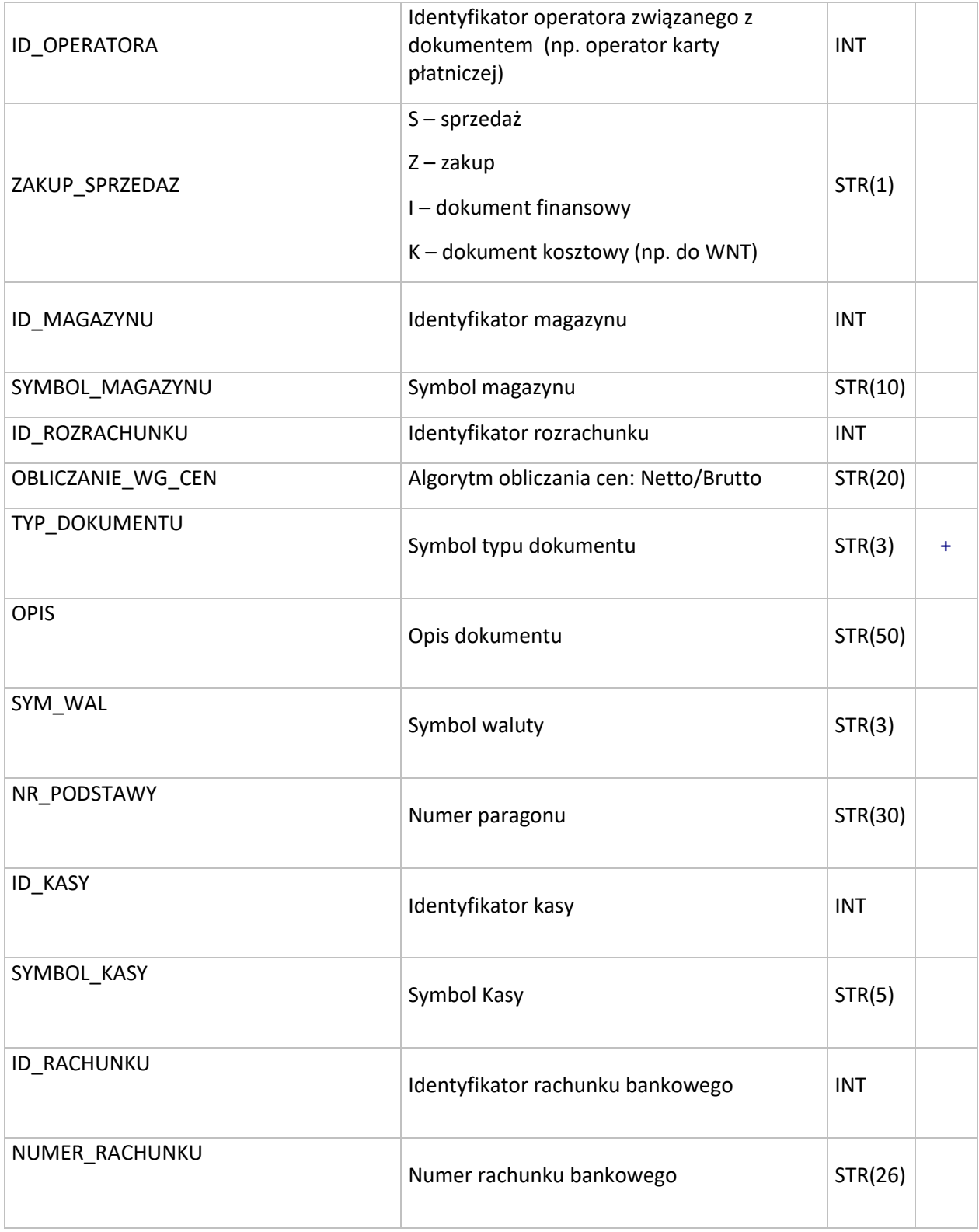

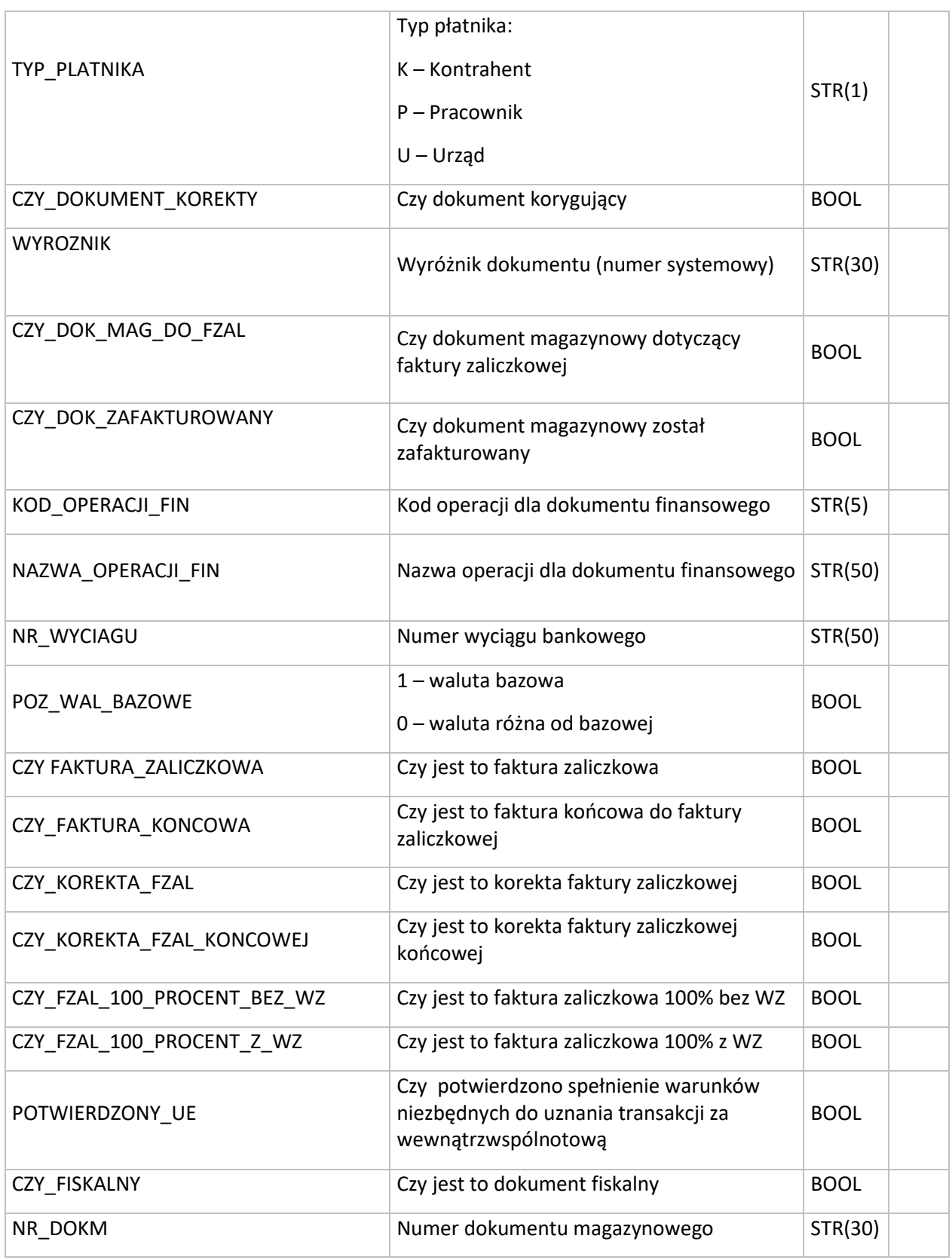

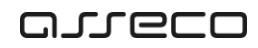

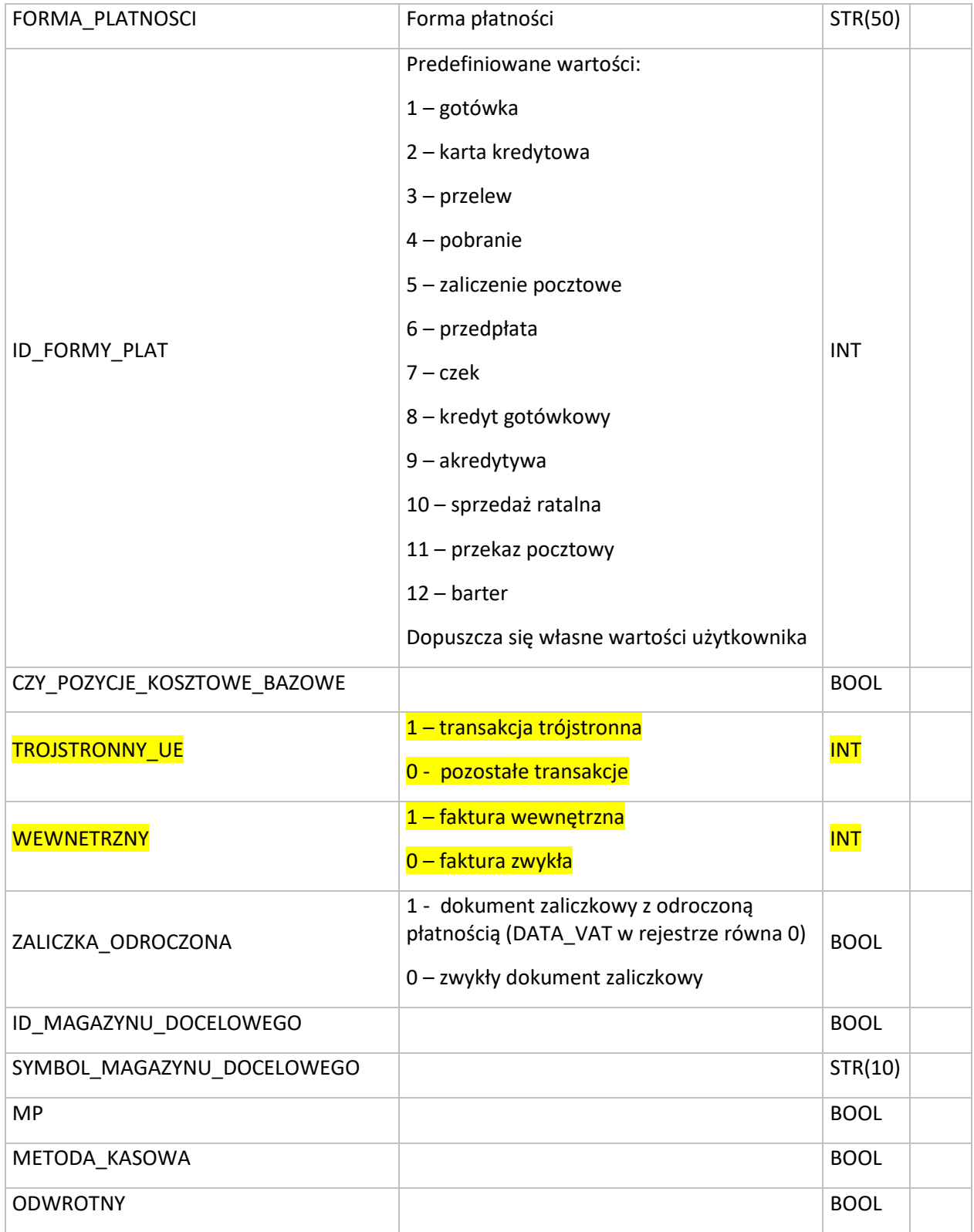

#### **/MAGIK\_EKSPORT/DOKUMENTY/DOKUMENT/NAGLOWEK\_DOKUMENTU/DATY**

Daty dotyczące nagłówka dokumentu

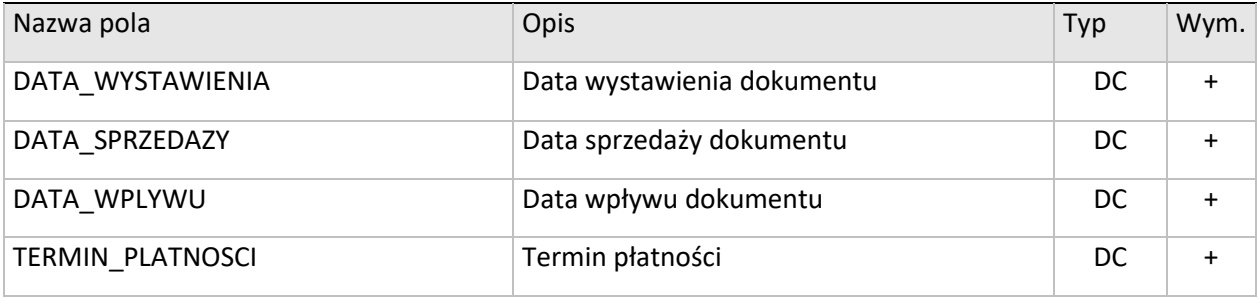

#### **/MAGIK\_EKSPORT/DOKUMENTY/DOKUMENT/NAGLOWEK\_DOKUMENTU/WARTOSCI\_NAGLOWKA**

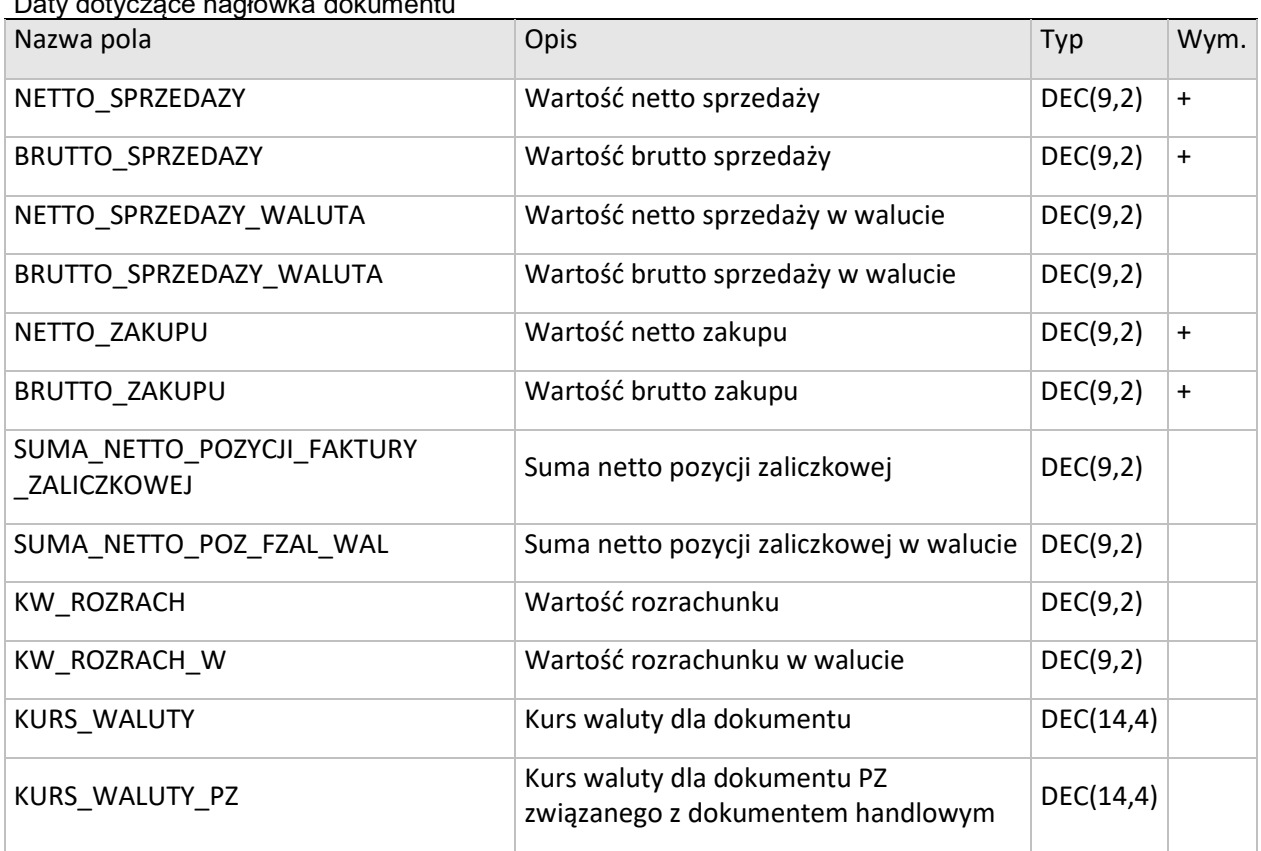

## Daty dotyczące nagłówka dokumentu

#### **/MAGIK\_EKSPORT/KARTOTEKA\_PRACOWNIKOW/PRACOWNIK**

#### Daty dotyczące pracownika

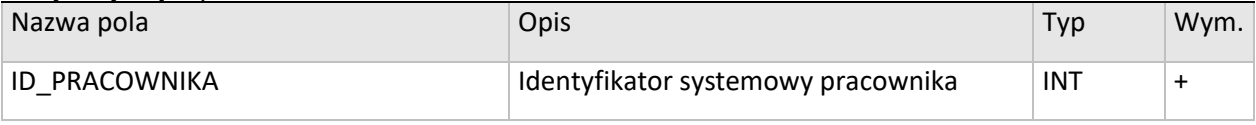

**XML** 

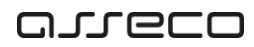

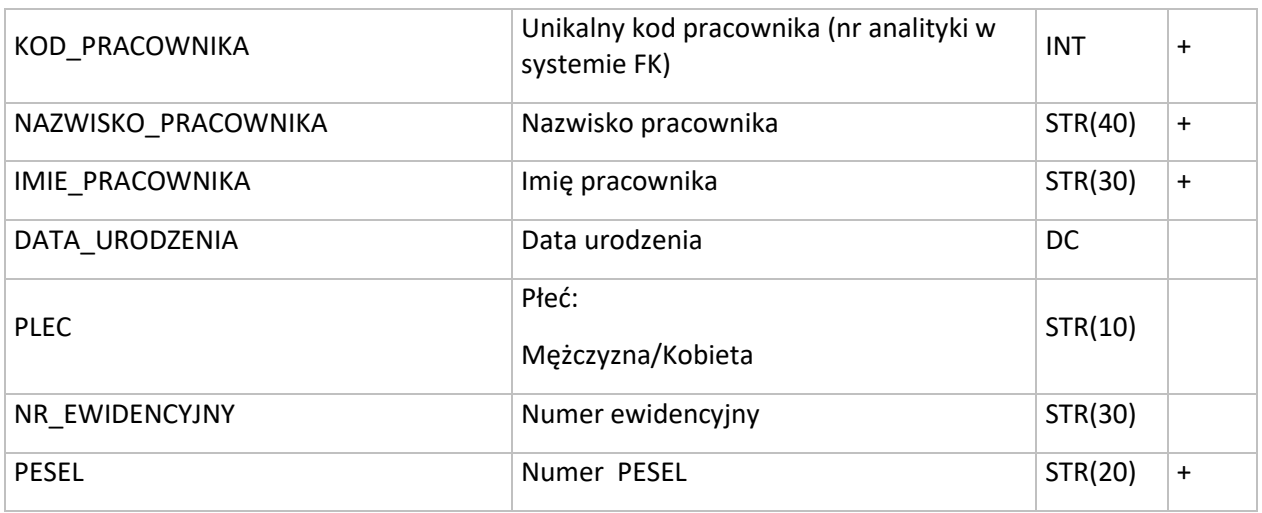

#### **/MAGIK\_EKSPORT/KARTOTEKA\_KONTRAHENTOW/KONTRAHENT**

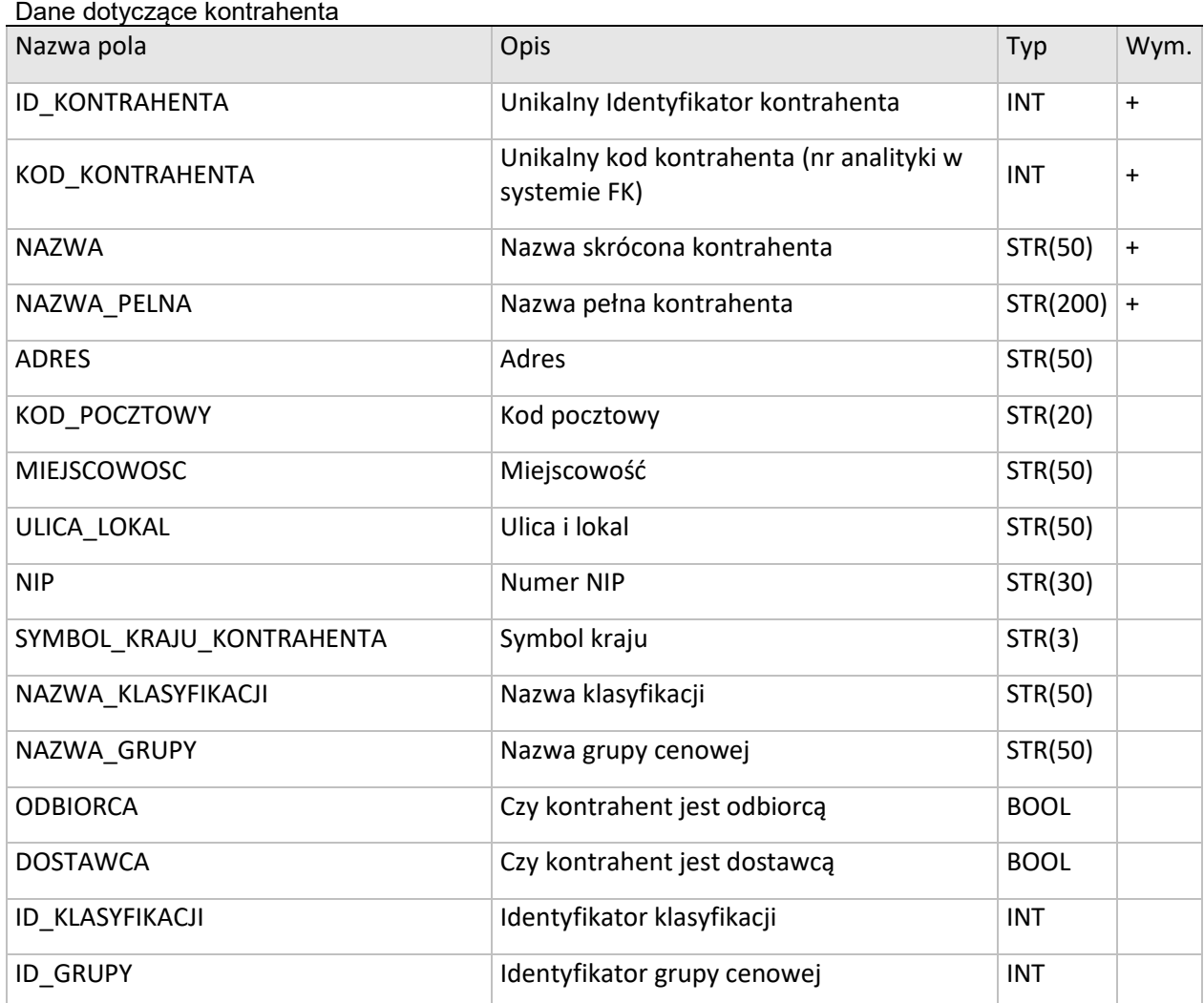

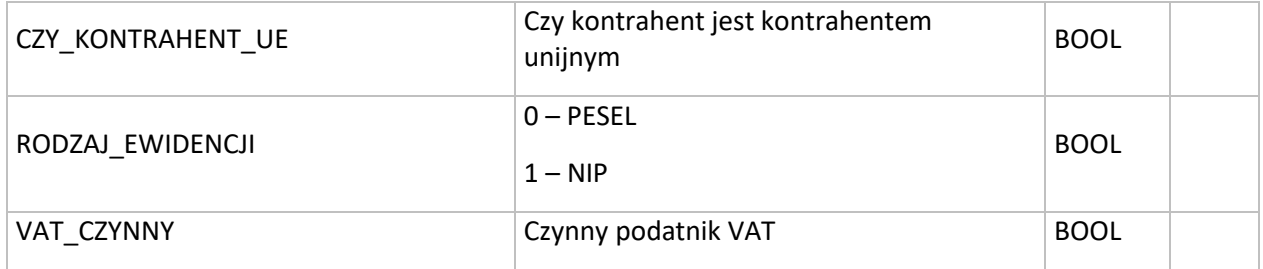

#### **/MAGIK\_EKSPORT/DOKUMENTY/DOKUMENT/POZYCJE\_DOKUMENTU/POZYCJA\_DOKUMENTU** Dane dotyczące pozycji dokumentu

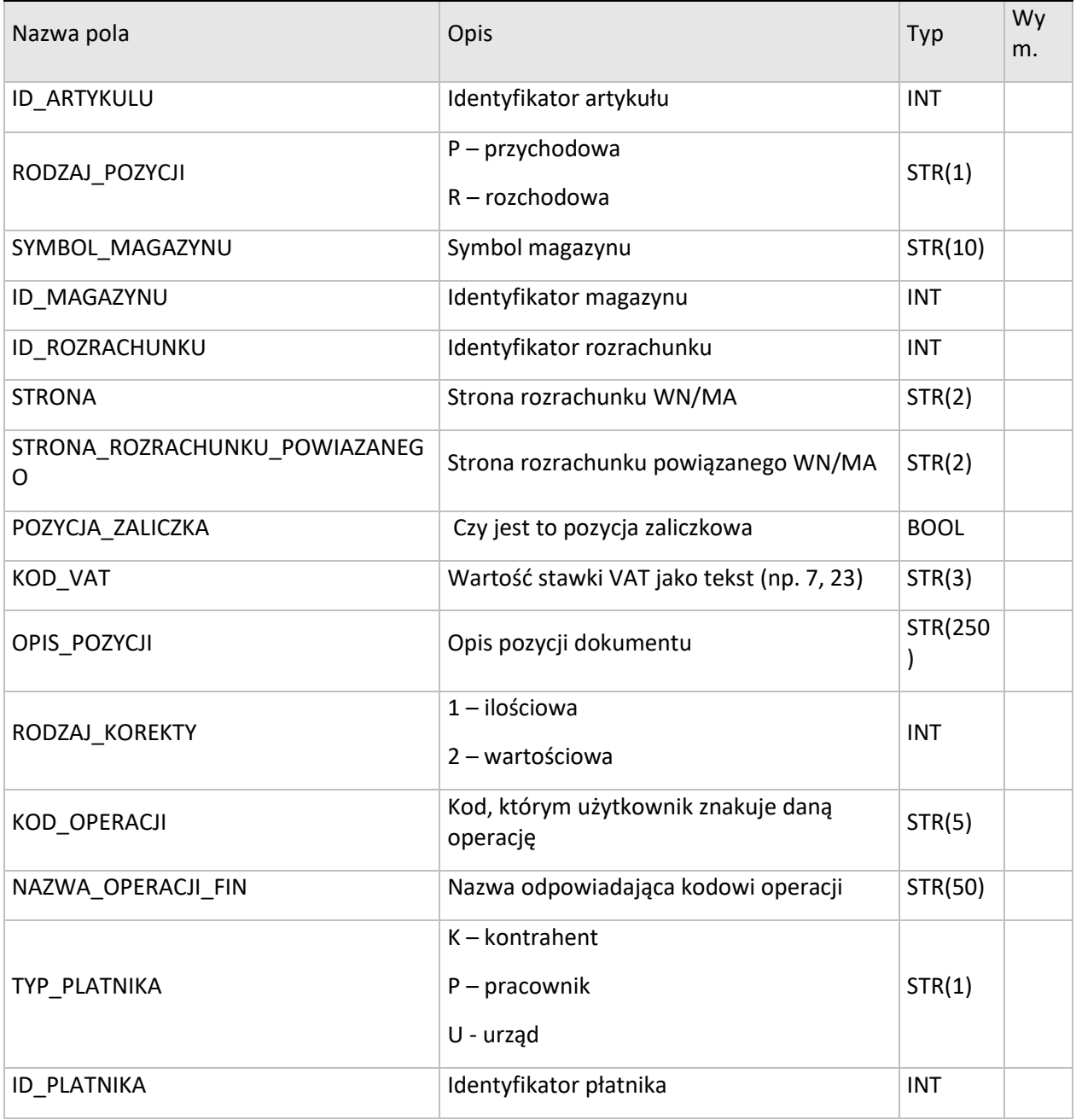

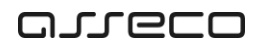

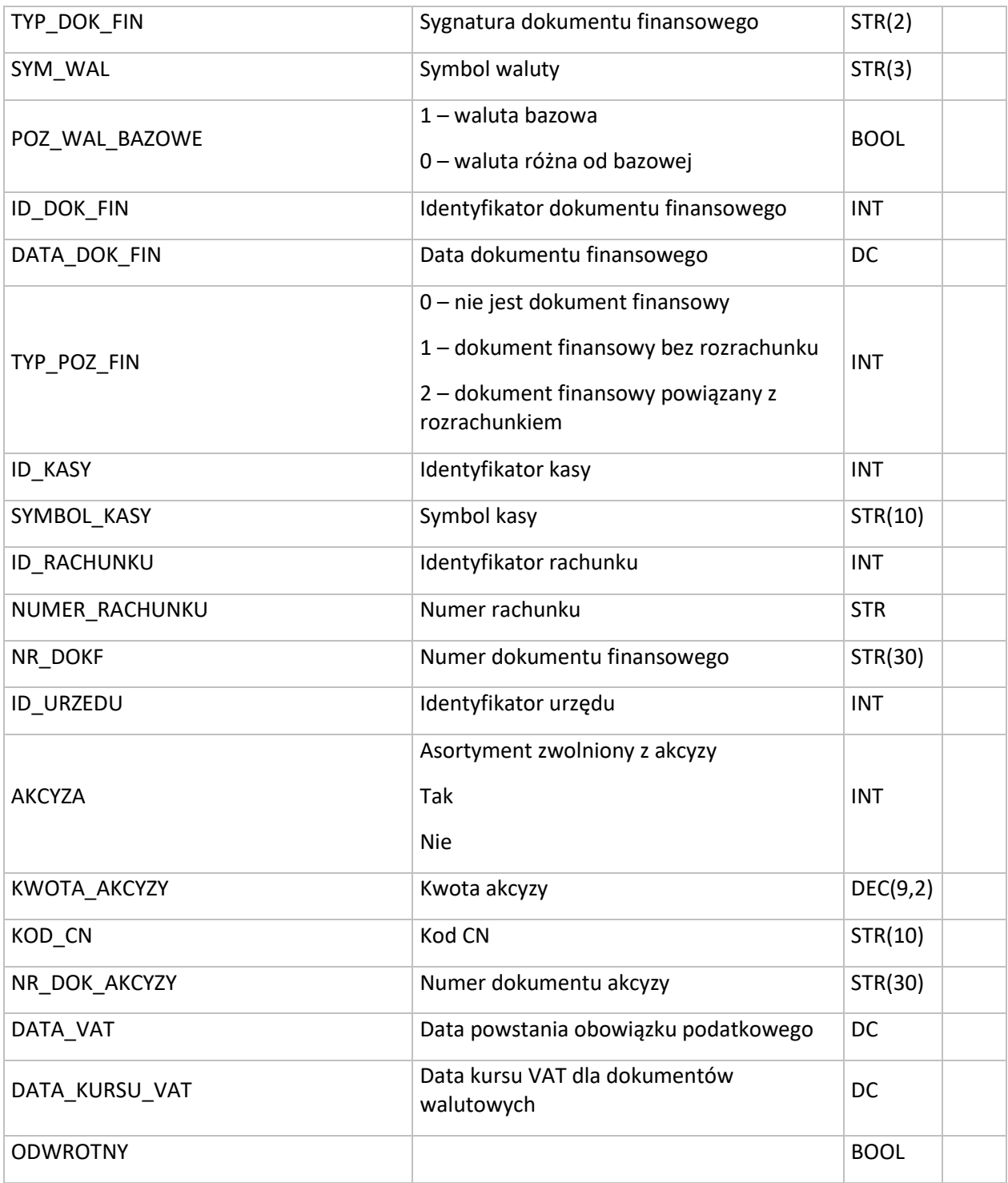

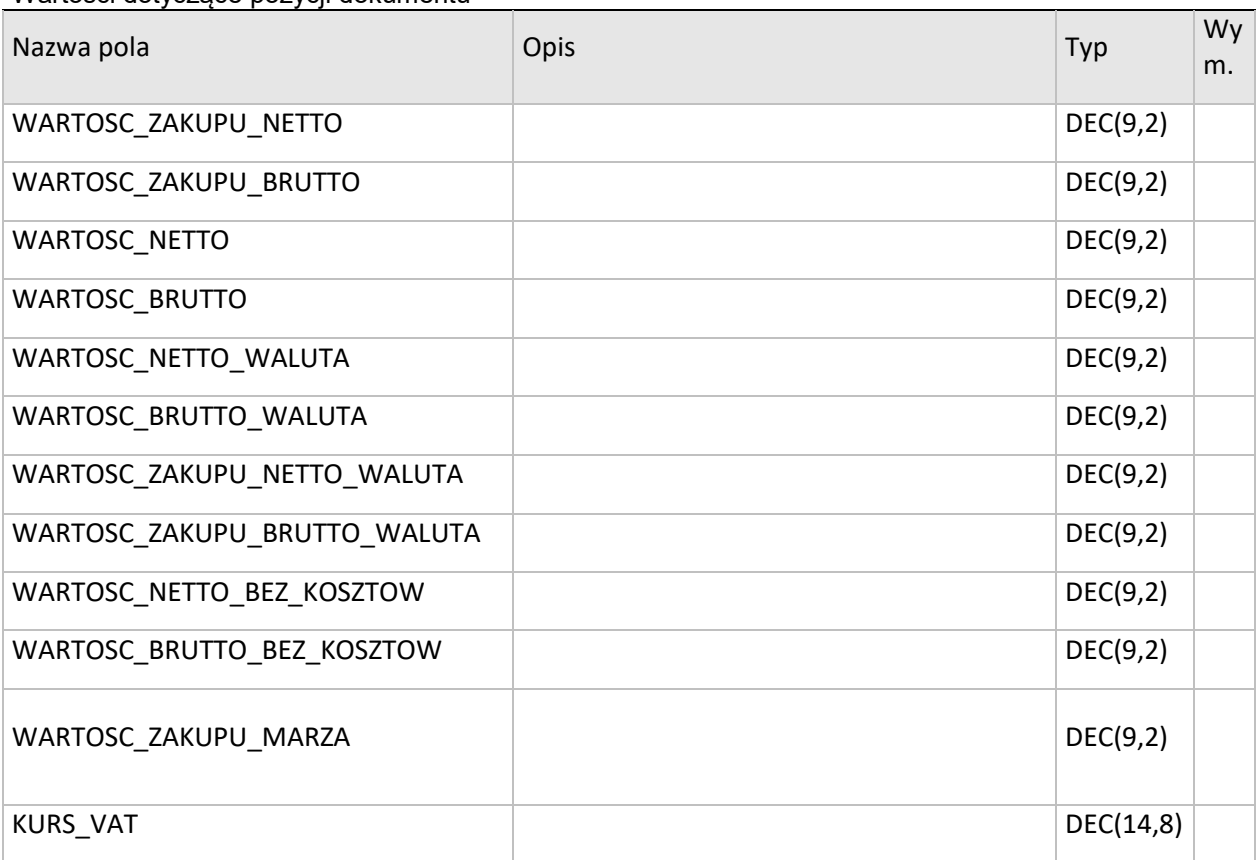

#### **/MAGIK\_EKSPORT/DOKUMENT/POZYCJE\_DOKUMENTU/POZYCJA\_DOKUMENTU/WARTOSCI\_POZYCJI** Wartości dotyczące pozycji dokumentu

#### **/MAGIK\_EKSPORT/DOKUMENTY/DOKUMENT/POZYCJE\_KOSZTOWE/POZYCJA\_KOSZTOWA Dane dotyczące pozycji kosztowych dla dokumentu**

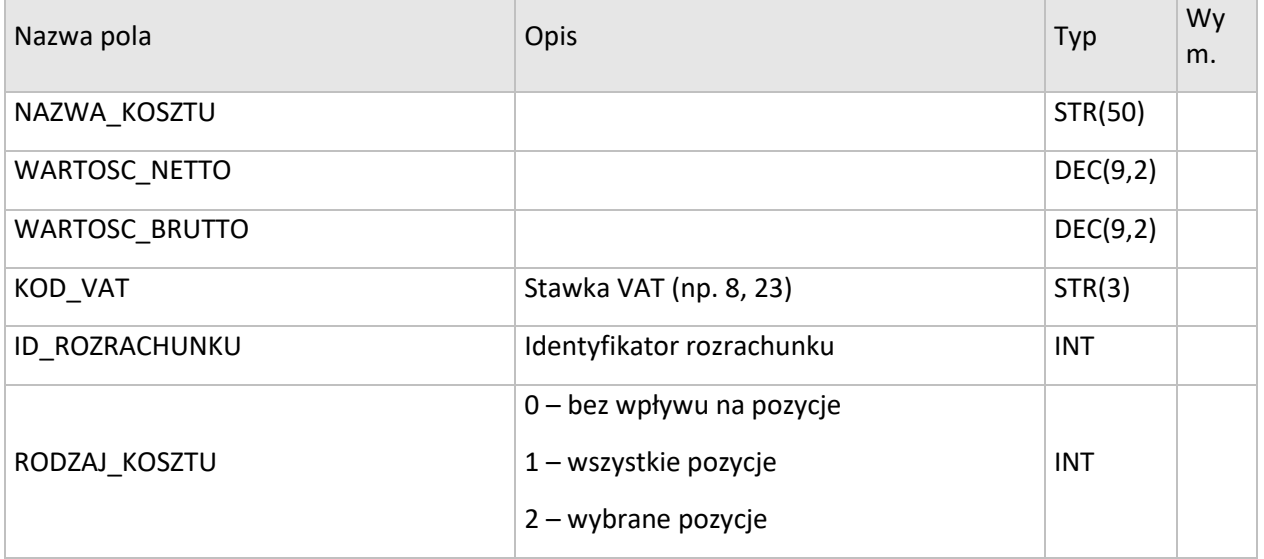

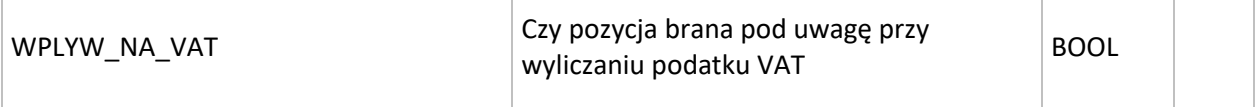

#### **/MAGIK\_EKSPORT/KARTOTEKA\_ARTYKULOW/ARTYKUL** Dane dotyczące artykułu znajdującego się na pozycji dokumentu

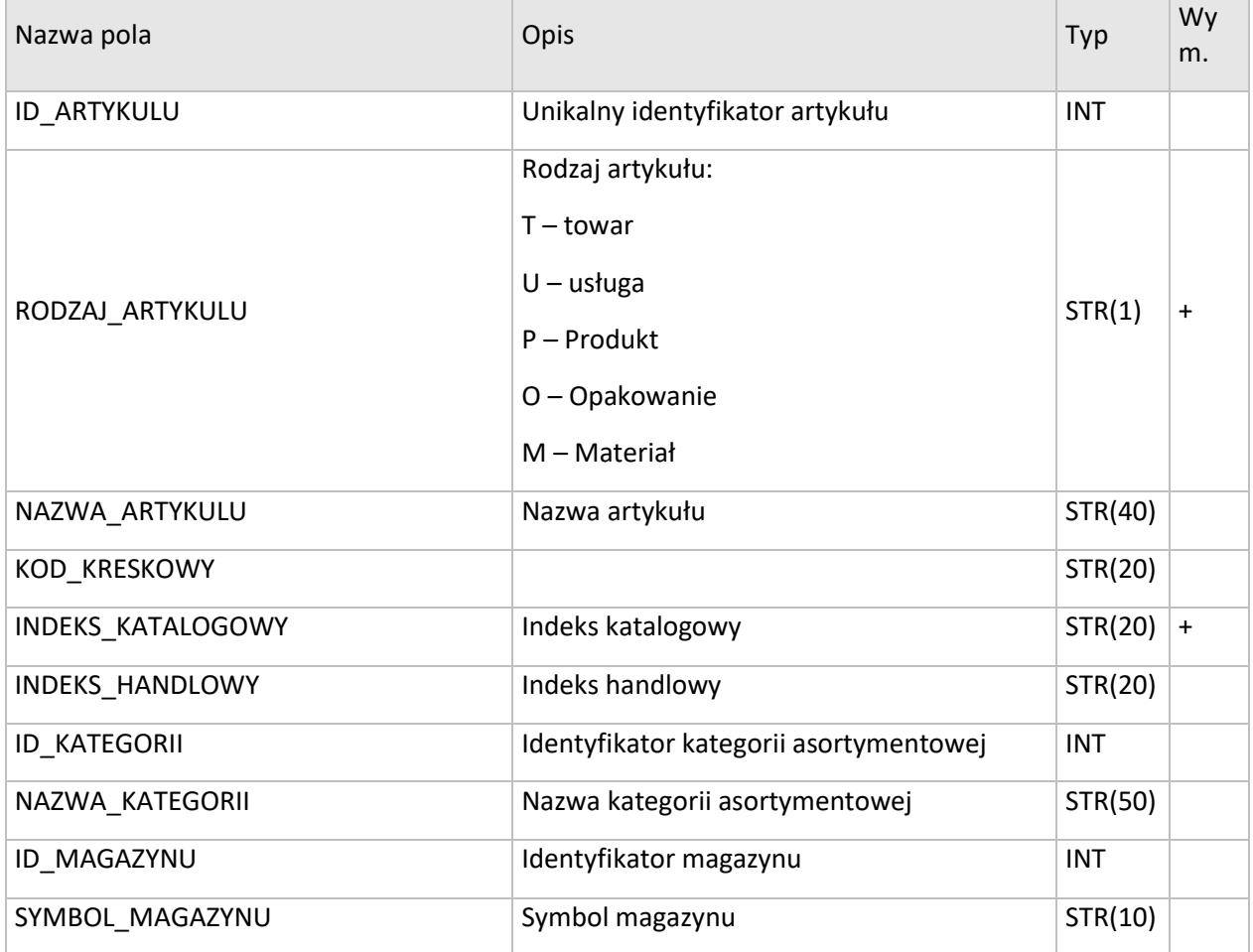

#### **/MAGIK\_EKSPORT/DOKUMENT/ROZLICZENIA/ROZLICZENIE**

Dane dotyczące rozliczeń

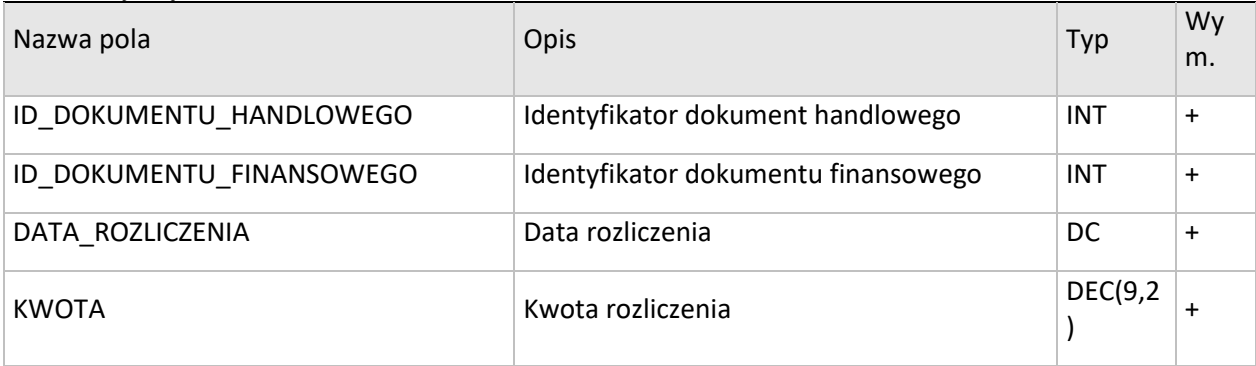

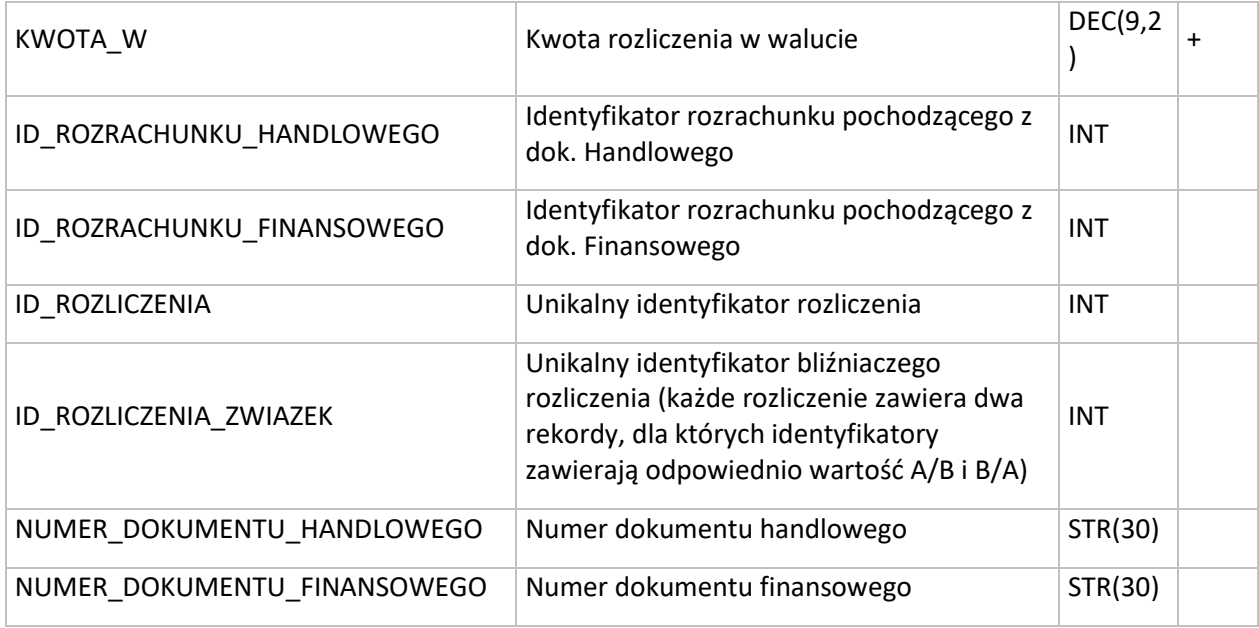

## **/MAGIK\_EKSPORT/DOKUMENT/VAT/STAWKA**

Dane dotyczące kwot VAT wg stawek

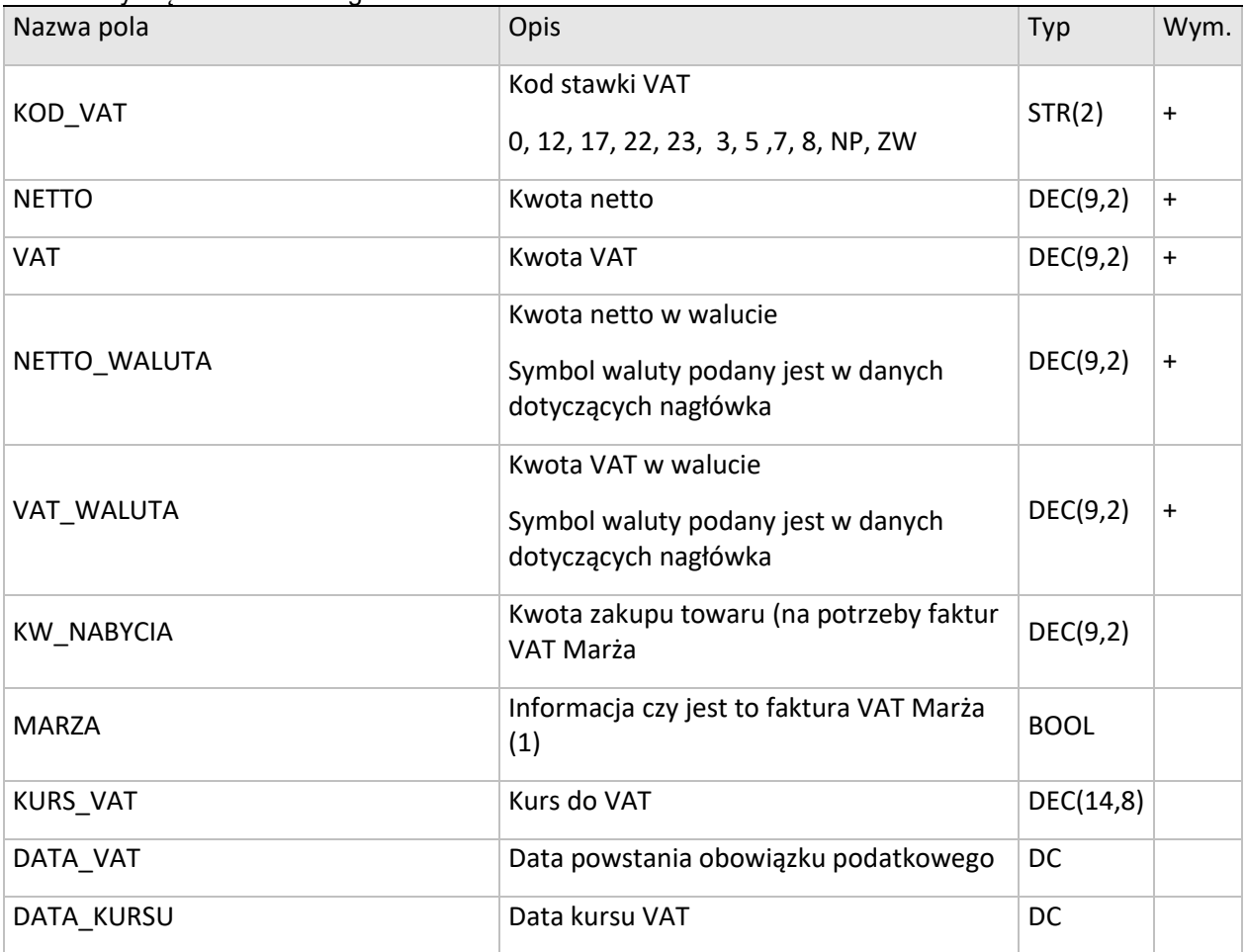

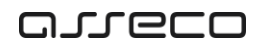

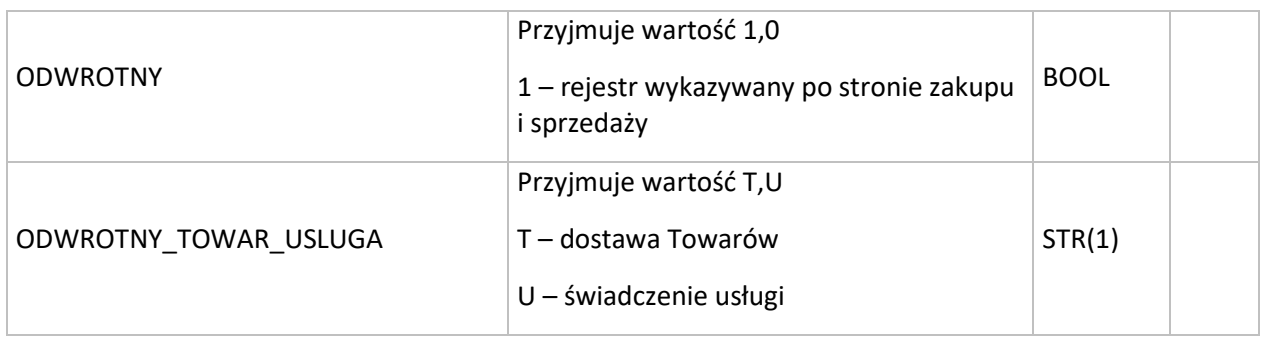

#### **/MAGIK\_EKSPORT/DOKUMENT/FUNDUSZE\_RR/FUNDUSZ** Dane dotyczące funduszy rolniczych

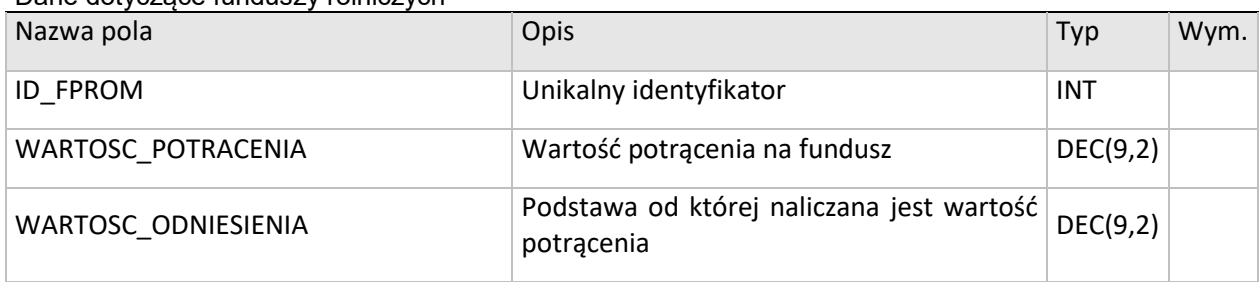

Uwaga: Pozycje podkreślone kolorem żółtym dodano w wersji 7.60.8.

## <span id="page-23-0"></span>5. DODATKOWE OBOSTRZENIA PRZY ZASTOSOWANIU PLIKU XML W ZAKRESIE PROGRAMU WAPRO KAPER

W odróżnieniu od programu WAPRO Fakir przy stosowaniu pliku XML dla programu

WAPRO Kaper konieczne są wypełnione pozycje dokumentu:

**/MAGIK\_EKSPORT/DOKUMENTY/DOKUMENT/POZYCJE\_DOKUMENTU/POZYCJA\_DOKUMENTU**

oraz pozycje podsumowujące po stawkach VAT zawartość dokumentu:

#### **/MAGIK\_EKSPORT/DOKUMENTY/DOKUMENT/VAT**

Wymagalność pól w tych wymaganych sekcjach jest taka sama jak dla programu WAPRO Fakir.

26 z 25

Specyfikacja pliku wymiany WAPRO XML Import dokumentów do: WARO FAKIR i WAPRO Kaper.

DODATKOWE OBOSTRZENIA PRZY ZASTOSOWANIU PLIKU XML W ZAKRESIE PROGRAMU WAPRO KAPER

### Asseco Business Solutions S.A.

ul. Konrada Wallenroda 4c 20-607 Lublin

tel.: +48 81 535 30 00 fax: +48 81 535 30 05

info@assecobs.pl assecobs.pl

# arreco